Sulechów, dnia ……………………………………….…

…………………………………….

Razem: podpis

………………………..………………………. pieczątka jednostki przekazującej

## **Protokół przekazania – przyjęcia środka trwałego – PT nr ………/2020**

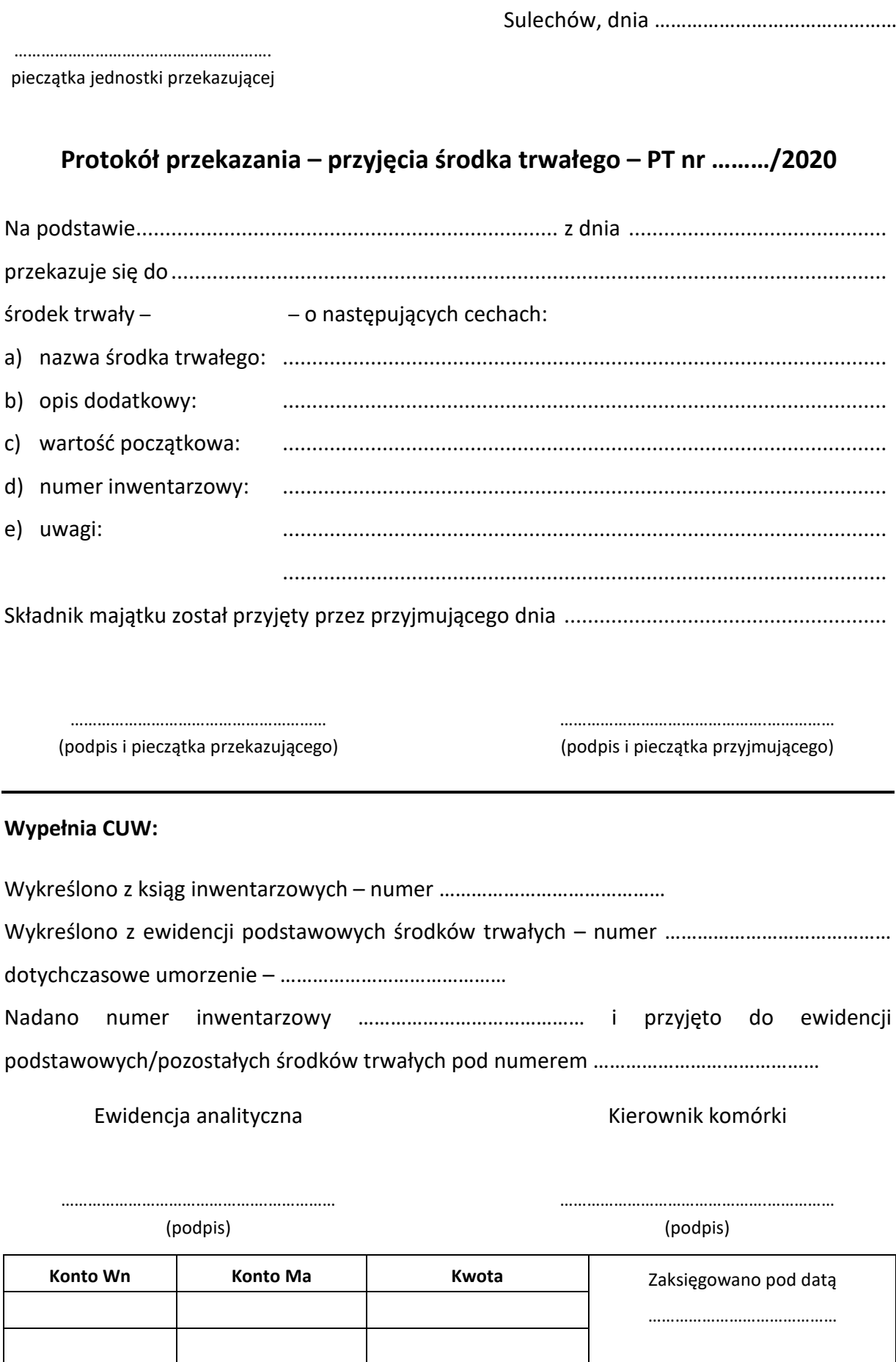